# **Il sacro e il profano**

 $\cup$  1  $\cup$  4  $\cup$  1  $\cup$  3  $\cup$  1  $\cup$  10  $\cup$  10  $\cup$  10  $\cup$  10  $\cup$  10  $\cup$  10  $\cup$  10  $\cup$  10  $\cup$ 

•......, ...................................................................................................•

*Accostamenti assolutamente improbabili tra libri sacri* e *design italiano, tra programmi shareware* e *giochi musicali: quando ci si trova sulla scrivania un misto di prodotti del genere, si possono trovare dei punti in comune? Controlliamo insieme*

#### *di Dino Joris*

Vi sono dunque punti in comune tra i quattro prodotti che vi presento questo mese <sup>7</sup> Il solo che riesco a trovare è che tutti e quattro sono chiaramente il risultato di notevoli sforzi organizzativi e produttivi, anche se - gli sforzi - totalmente diversi nella tipologia.

Non è difficile capire che mettere insieme in modo organico oltre 500 immagini del design italiano richiede impegno (una dozzina di persone coinvolte, un elaborato progetto di base).

Ancora più complesso forse - ma non ho in mano elementi sufficienti per un efficace raffronto - il progetto de «I Vangeli», che ha visto anch'esso il coinvolgimento di una dozzina di persone: si tratta di una versione ufficiale della C. E.1. (Conferenza Episcopale Italiana) con il patrocinio dell'Ente dello Spettacolo, disponibile in molte lingue.

E non è stato uno scherzo per Microforum mettere insieme «The Music Game», con la partecipazione tra gli altri di Oscar Peterson (chi ama il jazz sa molto bene chi è); così come lodevole è stato lo sforzo prodotto da CD-ROM Paradise con il suo CD pieno di programmi scelti con cura (oltre 4.000 file).

Altri punti in comune non sembra ve ne siano, ma è possibile fare degli accostamenti e raffronti sulla base di aspetti tecnici, in questo caso facendo ancora accoppiamenti totalmente improbabili: Italian Design e I Vangeli da una parte, The Music Game e CD-ROM Paradise dall'altra.

I primi hanno una caratteristica negativa che li accomuna: se è vero che girano sotto Windows, è anche vero che sono costruiti in modo tale da non avere una gestibilità totale in questo ambiente. Mi spiego: qualunque programma che giri sotto Windows dà la possibilità di commutare tra un programma e l'altro mentre Italian Design e I Vangeli si «appropriano» del sistema e non lasciano accedere a nessun altro programma. L'unica via di uscita è quella dello «scarico» del programma attraverso i tasti Alt-F4 (o accedendo, nella schermata iniziale de I Vangeli, alla voce EXITUS o, in Italian Design, attraverso

un clic sul più moderno USCITA)

C'è anche da dire che quando si ritorna a Windows ci si ritrova in un ambiente con i colori cambiati in tinte «pastello» e che se disgraziatamente si lascia l'icona orologio attiva in primo piano quando si inizia, al primo tentativo di rimozione dell'icona il programma si «impalla» e costringe ad un'uscita con Ctrl-Alt-Del.

Personalmente ho trovato questo difetto particolarmente negativo, specialmente per il fatto che mi piace corredare gli articoli con le immagini delle schermate, che si possono ottenere appunto quando si ha la possibilità di commutare tra il programma in uso ed un programma di grafica che abbia funzioni di «cattura video». Le immagini che vedete sono invece prese dal CD-ROM nel loro formato BMP e non sono quindi schermate complete (queste ultime sono spesso composte da più immagini singole).

Inoltre sono stato costretto prima ad esaminare le opere e poi a scriverne. La cosa è scomoda, diventa necessario memorizzare molte informazioni che potrebbero essere direttamente accessibili se fosse consentito di avere attivi contemporaneamente sia il word processor che l'opera di cui si scrive. Pazienza se succede a me nel corso della scrittura della recensione, ma se succe-

de all'utente che compra questi prodotti per poterli esaminare e per cavarne materiale su cui scrivere articoli, tesi o quant'altro?

Nella recensione de I Vangeli mi è parso opportuno citare il passo: «E, *uscendo dall'acqua, vide aprirsi i cieli* e *lo Spirito discendere su di lui come una colomba)).* Normalmente in ambiente Windows dovrebbe essere possibile evidenziare il testo, copiarlo nella clipboard, passare al word processor e incollarlo nel proprio articolo, recensione o quant'altro stiamo scrivendo. In questo caso invece ci tocca memorizzare il tutto - se siamo capaci di farlo - oppure stampare il passo (nel mio caso, non chiedetemi di memorizzare più di tre parole in fila) e poi passare al word processor per la digitazione. Scomodo.

Questo tipo di problema non si riscontra affatto in The Music Game e CD-ROM Paradise.

## **I Vangeli**

Non per" religiosità" né per un particolare rispetto, ma ho avuto dubbi su quale fosse l'opera da vedere per prima: ho subito accordato la «pole position» a I Vangeli. Questo perché, difetti di programmazione a parte, mi sembra

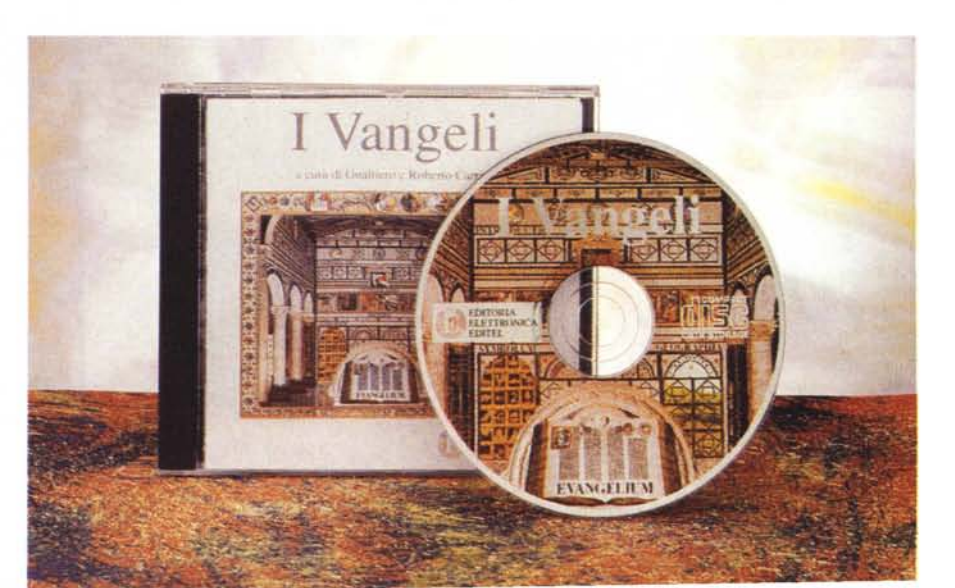

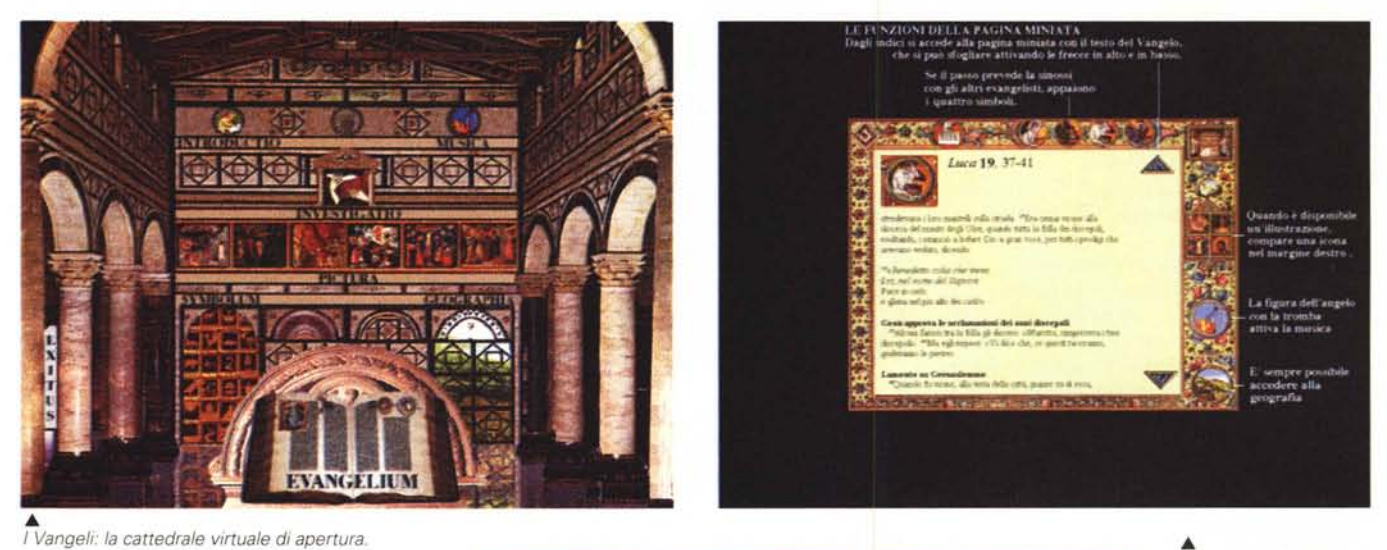

che la meriti da un buon numero di punti di vista.

Prima di tutto, lasciatemi citare il coraggio che ci è voluto per portare l'argomento dei Vangeli su un supporto multimediale ultramoderno: dopo tutto un ottimo esempio di mentalità conservatrice è in primo luogo la Chiesa. Bene, la C.E.1. in questo caso ha dimostrato ampiamente di avere capito dove va il mondo e di accettare il fatto che un argomento così importante e serio quale quello religioso non viene sminuito dall'uso dei moderni mezzi di comunicazione audiovisiva, anche se «mediato» da un complesso di pezzi di metallo quale è un computer.

Quali sono dunque i contenuti de I Vangeli su CD-ROM. Anzitutto lasciatemi specificare che molto materiale è stato fornito dalla SANPAOLO Audiovisivi - mi riferisco alla musica ed alla recitazione in italiano (sarei curioso di sapere se anche nelle versioni inglese, tedesca, francese, portoghese, spagnola e latina si raggiungono i notevoli livelli qualitativi di recitazione riscontrati in questa versione italiana), quindi dalla fonte più autorevole in questo campo.

I Vangeli Italian Design

*L. 199.000 L 99.000* Produttore e distributore: *Editoria Elettronica Editel S.r.l. Via Savona, 122/A 20144 Milano Tel.: 02/48952533* Prezzi *(/VA inclusa): I Vangeli Italian Design*

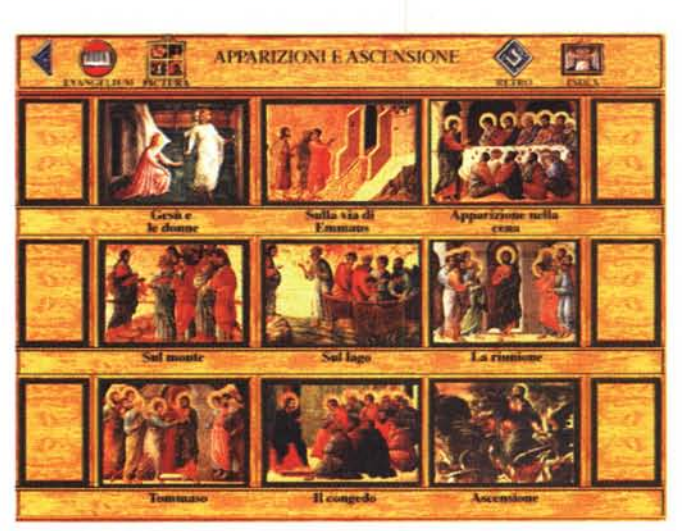

• *Esempio di pagina mi· niata, con varie spiegazioni di uso.*

◆ Uno dei quadri di ac*cesso ai dipinti sacri.*

Lanciate il programma dopo aver eseguito un SETUP che crea un nuovo gruppo sotto Windows e l'icona I Vangeli (finalmente, ecco trovato il modo più appropriato per l'uso della parola icona, che sino all'avvento dell'informatica era riservata alle immagini religiose!) che, «doppiocliccata», attiva una schermata di titolo. Subito dopo si entra nella «cattedrale virtuale» da cui effettuare le vostre scelte. Tutto questo con l'accompagnamento di un canto gregoriano, la musica religiosa per eccellenza perché più antica.

Un leggio posto di fronte a voi in primo piano regge il libro dei Vangeli, che vi fa accedere con un clic alla consultazione dei testi di Matteo, Marco, Luca e Giovanni.

Ognuno dei Vangeli attivati si apre con un indice sia numerico che descrittivo, che consente di attivare il brano prescelto. Da queste schermate si ha

anche la possibilità di accedere alla ricerca e alla geografia, che vedremo più avanti.

Quando si accede alla lettura dei testi, appare una cornice attorno al testo che rende molto bene l'idea di una pagina miniata (vedi immagine), sicuramente ripresa (con lo scanner) da qualche libro sacro. Il merito del grafico che ha curato questa pagina miniata non è solo quello di avere correttamente operato con lo scanner - facile operazione - ma soprattutto quello di essere riuscito poi ad inserire in modo perfettamente adeguato le varie icone di attivazione delle funzioni accessorie. La pagina miniata rimane una bella pagina anche se deve obbedire alle leggi dell'informatica. Un bravo al grafico, anche per altre soluzioni che dimostrano sensibilità e gusto.

Una delle icone così bene inserite nella cornice fa attivare quella che è la sezione dedicata alla pittura di argo-

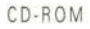

mento sacro. Qui voglio citare una frase tratta dal manualetto d'uso che accompagna l'opera: «La vita di Gesù viene narrata attraverso le immagini, come accadeva un tempo nei dipinti e nelle sculture delle cattedrali, che costituivano una «Bibbia dei Poveri».

Nel CD vi sono opere di Giotto, Beato Angelico, Caravaggio, Tintoretto e di molti altri.

È molto bello poter collegare le opere pittoriche direttamente al testo evangelico: ad esempio, vediamo una riproduzione del Battesimo di Gesù di Giovanni Bellini, Vicenza, Chiesa di Santa Corona e attiviamo un riquadro che recita: *«E, uscendo dall'acqua, vide aprirsi i cieli* e *lo Spirito discendere su di lui co*me *una colomba)).* Naturalmente possiamo ascoltare, con un clic sull'icona del cantore, la recitazione del racconto evangelico.

Una parte interessante dell'opera è dedicata ai simboli, che sono riassunti in una pagina cui si accede dall'indice e che raffigura un portale istoriato che conduce ad un bassorilievo di novantasei simboli: scorrendo il cursore sul portale, per ogni simbolo su cui scorre il puntatore si attiva un riquadro che ne indica il nome; con un clic invece si accede alla schermata che ne spiega il significato evangelico.

Tutto sommato sino ad ora abbiamo visto solo degli aspetti che sono disponibili anche su supporto cartaceo: un libro può adeguatamente offrire testi e immagini, un disco offre la musica. Ma esaminiamo ora le caratteristiche dell'opera che maggiormente sfruttano le potenzialità dell'informatica, ovvero le parti dedicate alle ricerche su testo, alla lettura sinottica ed ai riferimenti geografici.

Le ricerche su testo sono quelle di tipo che voglio definire «classico»: digito una parola e il programma mi dice in quale Vangelo - e in quale parte di esso - si trova (posso effettuare delle ricerche su uno o più Vangeli, a scelta). L'utilità per chi ricordi solo una o due parole di un brano che vuole rileggere è talmente ovvia che non vale la pena di soffermarsi oltre sull'argomento.

La lettura sinottica è anche di chiara utilità quando si vogliano raffrontare i vari Vangeli per passi specifici e cercare di analizzare meglio come siano stati riportati dall'uno o dall'altro certi fatti evangelici.

Per quanto riguarda i riferimenti geografici: si accede ad una piantina dei luoghi storico/religiosi e, cliccando sul nome per cui si ha interesse, appare alla destra il riferimento ai Vangeli e con un clic sul riferimento si accede al testo intero.

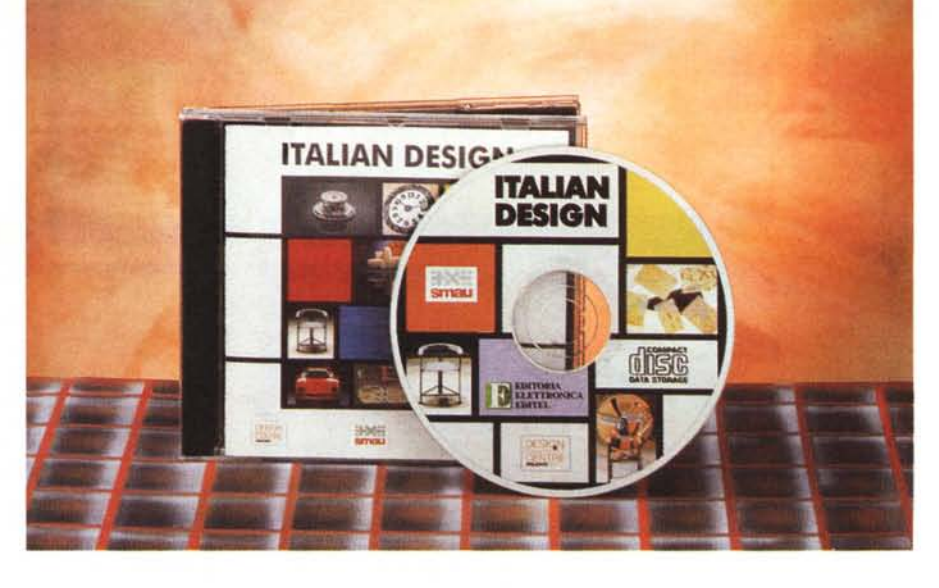

Ripeto che mi spiace di non poter corredare questo articolo di immagini adeguate, per le ragioni spiegate in apertura. Le immagini avrebbero potuto contribuire alla formazione del giudizio del lettore. Il mio giudizio positivo ritengo che sia stato già espresso, in modo intrinseco (che io sia in fase di riavvicinamento alla religione?).

# **l'alian Design**

Rimasto solo per un periodo, mi sono trovato costretto a stirarmi le camicie combattendo con il cordone del ferro da stiro che si metteva sempre tra me e la candidata alla stiratura: allora ho inventato il ferro senza filo.. per scoprire che lo avevano già inventato. Un'altra volta mi sono trovato circondato di bambini e persone anziane che non riuscivano a svitare i tappi delle bottiglie

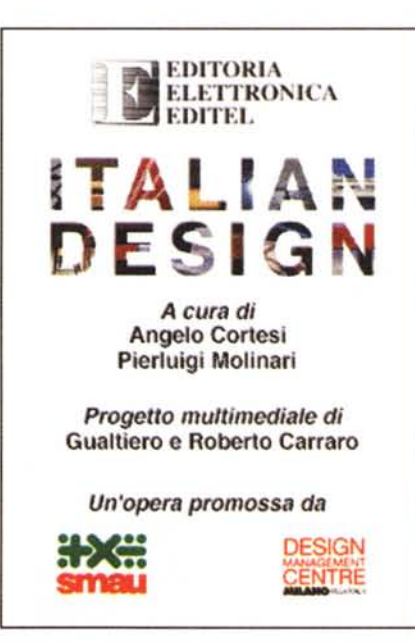

*Italian Design: a chi dar credito <sup>J</sup>*

d'acqua di plastica e ho inventato un «giratappi» ... ma era già in commercio (Standa, agosto 1993, lire 3.500). L'ultima «invenzione» era quella di una raccolta elettronica di pezzi di design italiano ... e mi è arrivato sulla scrivania il CD-ROM di Italian Design. Mi vedo costretto a rinunciare ad una carriera nel campo delle invenzioni, meglio continuare a scrivere qualche cosa su quelle degli altri.

Come già accennato in apertura, Italian Design è necessariamente frutto di uno sforzo complessivo piuttosto notevole che ha coinvolto le organizzazioni SMAU, Design Management Centre e un buon numero di persone: e la montagna partorì il topolino multi(quasi)mediale.

E il giudizio certo non si riferisce al lavoro di per se stesso, perché mi sembra che la raccolta di immagini e la loro organizzazione in periodi, tendenze e categorie sia stata fatta da persone di reale competenza e che quindi può offrire una panoramica interessante sul design italiano. Il problema vero è che il modo in cui è stato affrontato il soggetto è decisamente «Iibresco» (malgrado il fatto che nel CD-ROM siano stati inseriti alcuni filmati e delle musiche): l'opera avrebbe dovuto essere affidata al tipografo e non ai tecnici informatici.

Il perché è presto detto: 1) i filmati consistono di inquadrature a mezzo busto (stile TG) dei curatori che fanno brevissime dichiarazioni: due righe scritte occupano cento volte meno spazio e hanno lo stesso effetto pratico; 2) le immagini fisse sono di qualità modesta e non rispondono nella maggioranza dei casi all'esigenza di vedere le opere di design nei loro dettagli, sminuendo una delle possibili fonti di piacere e facendo rimpiangere la qualità della stampa su carta; 3) la musica di sottofondo è di modesta qualità e risulta molto ripetitiva perché ad ogni cambio di quadro si interrompe per poi ricominciare dall'inizio degli stessi pochi brani (molto meglio accendere lo stereo e aprire un bel libro ben stampato); 4) manca qualunque tipo di ricerca sui testi, che è un'altra delle caratteristiche da sfruttare con il mezzo elettronico (se vuoi sapere quali sono le opere di Sottsass presenti sul CD, vattele a cercare, sembrano dirci gli autori!).

Insomma, mi immagino più volentieri in poltrona con la versione libraria di Italian Design sulle ginocchia e un buon brano di musica di mia scelta diffuso dallo stereo, piuttosto che davanti al computer. Questo significa implicitamente che provo interesse per l'argomento, che le (ahimè poche) informazioni contenute sul CD sono interessanti e che il responsabile di questo progetto non sembra avere capito come si devono confezionare dei prodotti multimediali.

Se il canto gregoriano che accompagna la lettura de I Vangeli contribuisce a creare uno stato d'animo consono al soggetto, la musica strumentale che accompagna Italian Design non ha un senso preciso e quindi se ne potrebbe volentieri fare a meno.

Per quanto riguarda i quattro filmati: che senso ha filmare delle dichiarazioni che possiamo comodamente leggere? Perché non inserire invece dei filmati, ad esempio, che mostrino le tecniche di progettazione o realizzazione delle opere più ardite?

E la qualità delle immagini, perché è così modesta quando non c'è dubbio che in un soggetto del genere essa è fondamentale ai fini della piacevolezza di consultazione dell'opera?

E perché non inserire dei testi adeguati che ci facciano da guida nel mondo del design, che ci diano dei dettagli su vita e opere dei designer, che ci consentano delle ricerche per argomento, eccetera?

Con un maggiore impegno da parte di tutti, la prossima edizione di Italian Design potrà diventare sicuramente interessante. Dopotutto lo spazio per immagini di maggior risoluzione e per abbondantissimi testi certo non manca: l'attuale edizione occupa meno di 150 MB dei 600 disponibili.

# **Paradise Collection**

Forse non si tratta proprio del paradiso (che fregatura per la persona che dopo avere condotto, probabilmente con grande fatica, una vita irreprensibile dopo la morte si trovasse a ricevere come premio eterno una cascata perenne di CD-ROM ... ), ma nel suo genere non ho dubbi che sia il prodotto migliore che ho esaminato. Questo non significa che sia

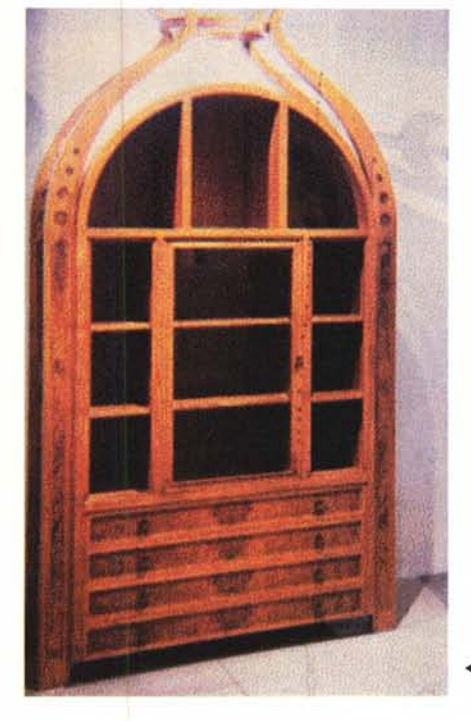

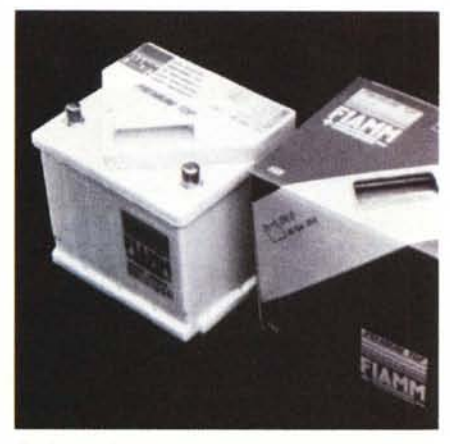

*Anche una batteria può mietere consensi di design, ma non certo di qualità d'immagine*

*.•• Un mobile d'autore.*

il migliore di tutti, perché tutti non li ho certo visti.

Perché il mio giudizio su questo prodotto è così positivo? La ragione è semplice: ho provato a fare, per ragioni di lavoro e solo in minima parte, quello che è stato fatto per confezionare questo prodotto e mi sono reso conto che comporta una fatica mostruosa.

Ho già fatto su queste pagine, qualche mese fa, una piccola analisi dei tempi che una scelta oculata di programmi shareware può comportare. Ho concluso che sono necessarie centinaia di ore di lavoro solo per la selezione dei programmi.

Una volta selezionati e «ridotti» - si fa per dire - al mero numero di 4.000 come in questo caso, è necessario organizzarli in categorie e descriverli sia

pur sommariamente.

Fatto questo, non rimane che preparare un programma che consenta di effettuare ricerche sulla base delle categorie e di parole chiave, che consenta di leggere maggiori dettagli sui programmi «scompattando» i file di testo, copiando i file prescelti su disco rigido, eventualmente decomprimendoli se così preferite. Il tutto viene fatto in una delle due lingue a disposizione, italiano o inglese.

Cosa troverete su CD-ROM Paradise? Per esempio, tra i dati di pubblico dominio trovate un file .DBF che elenca tutti i Comuni italiani, tra i programmi shareware trovate ... un po' di tutto e per tutti i gusti.

Se volete uno spreadsheet o un programma di grafica, un database o un

**CD-ROM Paradise Collection**

### **Produttore**

e **distributore:** *eD-ROM Paradise S.r.l. Casella Postale 10177 20100 Milano Tel.: 02/70603189* **Prezzo** *(IVA inclusa): CD-ROM Paradise Collection Lit. 65.000*

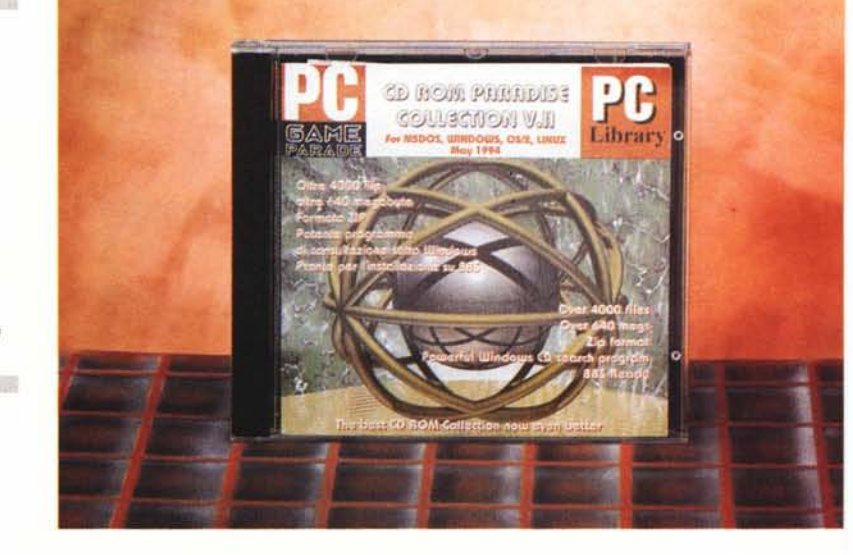

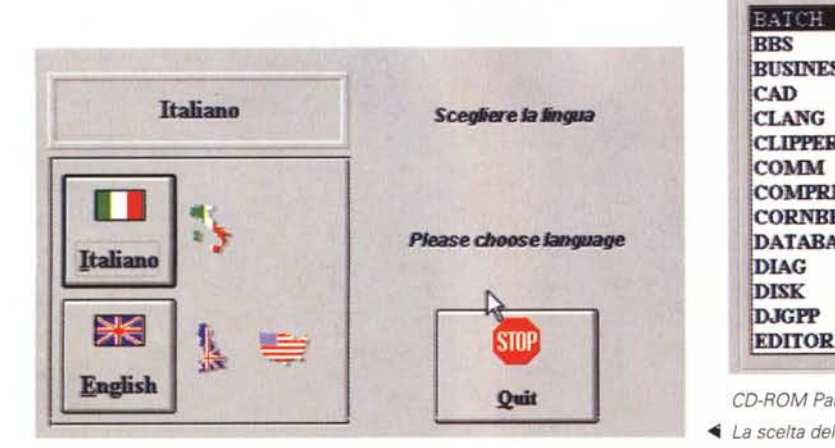

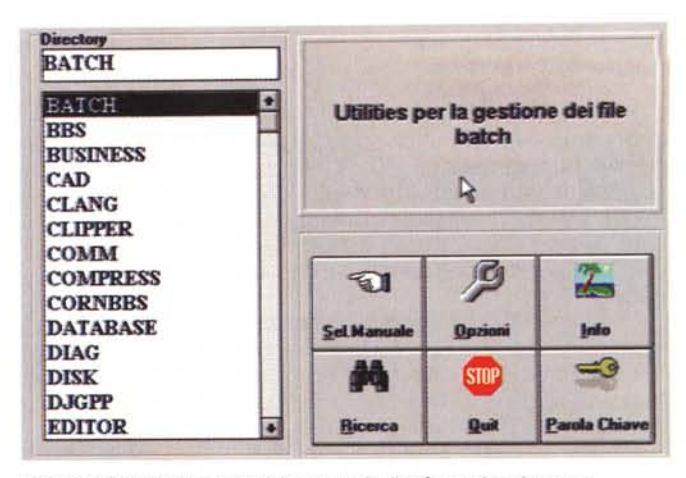

*CD·ROM Paradise: la scelta della categoria di software in cui cercare.*

*~ La scelta della lingua.*

word processor, un CAD o un DTP, e così via, sicuramente lo trovate. E quello che è più interessante, a mio avviso, è che trovate anche dei programmi di utilità che non si trovano nei circuiti commerciali regolari e che molto spesso «tappano i buchi» da questi lasciati aperti.

Avere un CD-ROM di questo tipo a disposizione può risultare sempre utile a chiunque e può rivelarsi anche un'esperienza interessante. Ricordate solo che i programmi shareware li potete esaminare liberamente ma, nello stesso momento in cui decidete di farne uso continuo, avete l'obbligo di registrarvi con l'autore pagando il dovuto (grosso modo, da 10 dollari americani in su).

Tanto per essere sicuro di darvi un'idea più vicina alla verità a proposito dei contenuti di questo CD, ecco l'elenco delle categorie di programmi che troverete: Batch, BBS, Business, CAD, C Language, Clipper, Comunicazioni, Compressione Dati, Database, Demo, Diagnostica, Educazione, Giochi, Word Processing, Grafica, Hobby, LAN, Linux, Pascal, Printers, Programmazione, Scienze, Utilità, Suoni e Musica, Testi, Antivirus, Realtà Virtuale, Windows e altro.

## **The Music Game**

Nel numero 138 di MCmicrocomputer ho parlato di un buon numero di CD-ROM della Microforum, esprimendo dei giudizi tutto sommato positivi, anche se collocavo nelle fasce medie o basse tutti i prodotti, pur riconoscendo che il rapporto qualità/prezzo era più che adeguato.

Oggi esamino questo nuovo prodotto e scopro che nel frattempo, molto evidentemente, Microforum è riuscita nell'intento di elevare la qualità della produzione, almeno a giudicare da «The Music Game», che rientra nella categoria dei prodotti «edutainment».

Parlando di Pinocchio su CD nel luglio del '94, ho provato a suggerire che se le parole inglesi «education» e «entertainment» possono formare la parola «edutainment», in italiano potevamo procedere con la fusione delle parole educazione e divertimento, per ottenere «edumento». Per mia fortuna e buona pace di tutti, non sono stato preso sul serio, quindi possiamo continuare felicemente a parlare di edutainment o di giochi educativi, ignorando per sempre «edumento».

Quante parole per spiegare che The Music Game intende insegnarvi un po'

di musica facendovi giocare e consentendovi di ascoltare un concerto di ognuno dei protagonisti, che sono Oscar Peterson, Liona Boyd e The Canadian Brass (Peterson e Boyd rivestono anche un ruolo di speaker nel corso del gioco).

Installate il gioco da Windows usando le procedure standard, poi lanciate il programma e vedrete apparire la schermata di apertura qui riprodotta (prima il programma vi chiede se usate un lettore CD a singola o doppia velocità - nel dubbio cliccate su Single Speed).

La prima schermata è animata: effetti speciali visivi e sonori alla Star Trek di ottima fattura. Probabilmente il supervisore del progetto ha capito che dopo le prime volte l'utente medio preferirà evitare questa apertura e quindi ha inserito un pulsante (Continue) che consente di «arrivare al sodo» subito.

Qualche secondo di attesa e si viene accolti da un breve concerto di ottoni (The Canadian Brass), seguito da un brano di chitarra di Liona Boyd e una dichiarazione della stessa con cui ci fa sapere che ai tempi di scuola la teoria musicale era una delle materie da lei meno amate.

Pronti a cominciare, possiamo scegliere se passare subito al gioco oppure

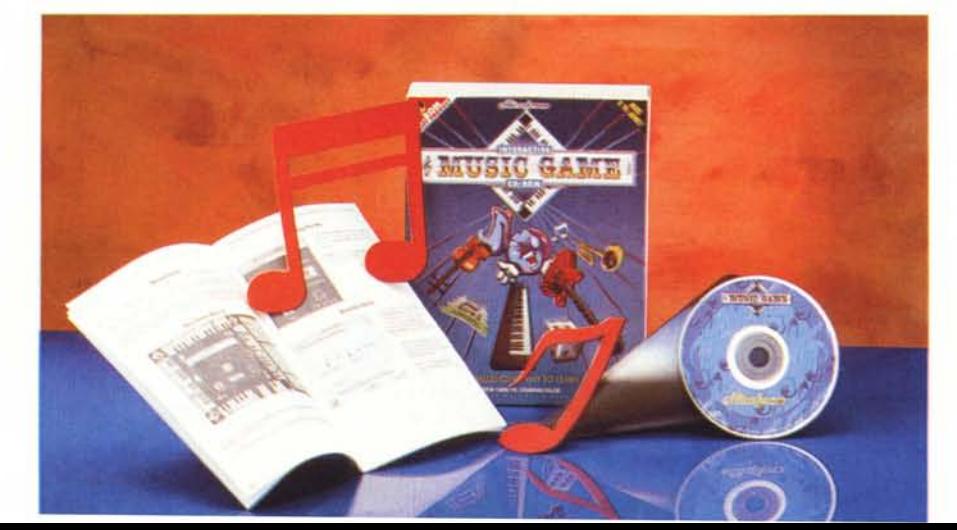

#### **The Music Game**

**Produttore:** *Microforum l Wood Borough Avenue Taranto Canada M6M5A l Tel.: 001-416-656-6406*

**Distributore:** *Media Disk*

*Via Ciociaria, 4 00162 Roma Tel' 06/44290351*

**Prezzo indicativo** *(IVA inclusa):* Music Game

*Lit.69.000*

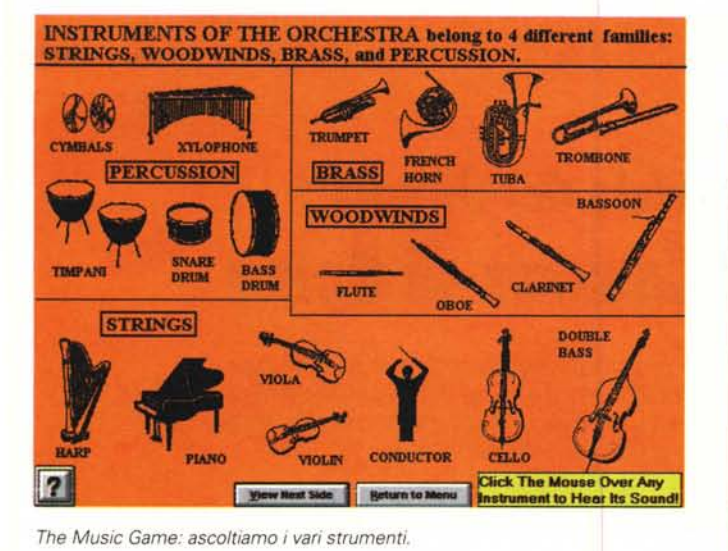

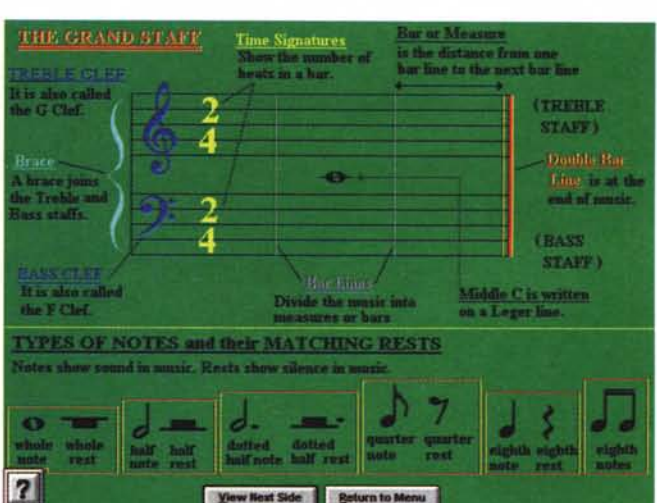

eD-ROM

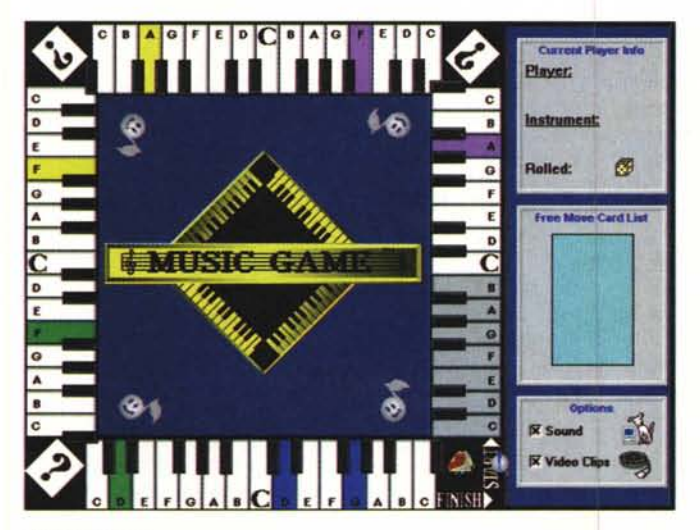

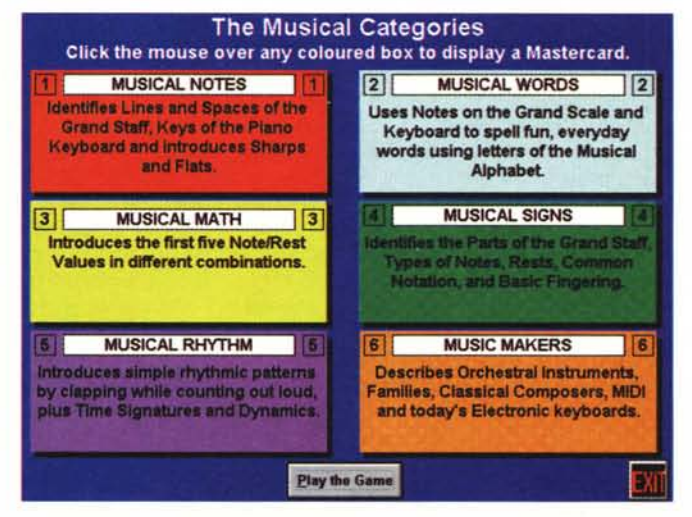

*Avvio del gioco. Categorie di conoscenza musicale.*

ascoltare un concerto o dare un'occhiata agli strumenti musicali. Per quanto mi riguarda, non ho resistito all'idea di poter raffrontare il suono di un oboe con quello di un flauto ed ho quindi cliccato su Instruments and Sounds, attivando la schermata qui riprodotta. Non trovate che questo modo di sfruttare il mezzo multimediale sia più che utile ed appropriato? Con quali altri mezzi potrei imparare così facilmente a distinguere tra oboe e flauto, tra viola e violino, eccetera? Un bel punto guadagnato da The Music Game.

Ascolterete poi i concerti, tanto per prepararvi alla sessione di gioco e per capire dove vi porterà la teoria che state per apprendere giocando; infine vi lanciate nel gioco stesso con un clic sul pulsante Play the Game. Si attivano delle schermate che vi indicano su quali argomenti sarete messi alla prova e, «girando pagina» potrete leggere le rilevanti informazioni di carattere musicale.

*Familiarizzlamo con le note. ~*

Potrete poi avviare il gioco vero e proprio, che è una specie di Gioco dell'Oca musicale: il tabellone che vedete va percorso con il lancio di dadi (lancio fatto dal computer) e rispondendo ogni volta a quesiti musicali che saggiano la vostra preparazione. Sul percorso potrete trovare trabocchetti che vi riportano indietro o speciali situazioni di avanzamento, eccetera.

Potete giocare da soli contro il computer oppure contro avversari reali (sino a un totale di quattro giocatori).

Non entusiasmatevi troppo però: il tutto vi è somministrato in lingua inglese, quindi se non avete una conoscenza almeno di base della lingua posso consigliarvi di attendere la possibile versione italiana (come è accaduto per Trivia CD).

È stato rileggendo quanto ho scritto che mi è venuta in mente una soluzione più logica: perché Microforum non provvede a corredare il programma con file aggiuntivi di help in varie lingue (a cominciare dall'italiano, spero)? Ecco un'altra delle mie idee «ritardate» cui ho accennato in apertura della sezione dedicata a Italian Design? Domani riceverò la nuova versione del gioco con l'help in dieci lingue? Se così non fosse, spero che Microforum mi legga e provveda (l'idea è fornita a titolo gratuito).

Se avete invece la conoscenza necessaria, potete prendere in considerazione questo prodotto per il miglioramento del vostro inglese o per favorire l'apprendimento della lingua da parte dei vostri figli. Messi in condizione di capire i meccanismi di base, probabilmente i figli giocheranno e apprenderanno con facilità e piacere.  $\frac{1}{2}$